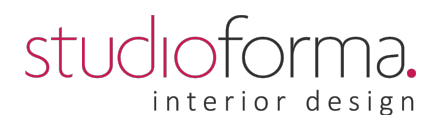

## **Kurs projektowania wnętrz Archicad, Artlantis I stopnia, 3DS Max Corona Render 4 – 5 miesięcy dla początkujących.**

**Kurs projektowania wnętrz** – 4-5 miesięcy w Stowarzyszeniu Architektów Polskich, w formie stacjonarnej lub w formie online live, zajęcia komputerowe w sali komputerowej z zapewnionymi stanowiskami pracy. Uczestnik otrzymuje programy na użytek własny i może pracować na własnym laptopie w domu. Na zajęciach zapewniamy stanowiska komputerowe co sprzyja organizacji zajęć oraz jakości i wygodzie pracy ( duże monitory ). Największa ilość godzin zajęć zobacz harmonogram.

Kurs kończy się wykonaniem pracy dyplomowej na podstawie której otrzymuje się świadectwo Ministerstwa Edukacji Narodowej nadające nowe kwalifikacje zawodowe w zawodzie projektanta wnętrz oraz międzynarodowym Certyfikatem Archicad Graphisoft oraz zaświadczeniem o ukończeniu kursu na specjalnym druku zatwierdzonym przez Ministerstwo Edukacji Narodowej.

**Kurs projektowanie wnętrz** stopnia I + **kurs komputerowy Archicad , Artlantis , 3D Max, Corona Render** projektowanie wnętrz I stopnia – skierowany jest do wszystkich osób zainteresowanych projektowaniem.

https://www.studio-forma.edu.pl/dlaczego-corona-render/

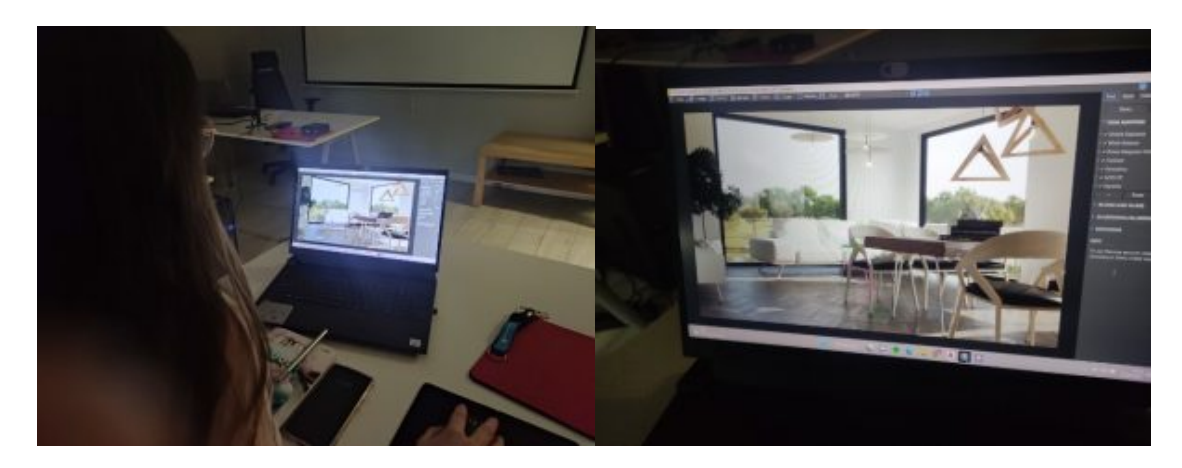

Zapewniamy stanowiska komputerowe w sali komputerowej.

Czego nauczymy się na kursie:

Zasad projektowania Zasad ergonomii Doboru materiałów obecnie stosowanych we wnętrzach Zasad kompozycji i dobierania kolorów i faktur Zasad stylistycznych Doboru współczesnych mebli jako ikon designu Rysunku technicznego Osoby, które wybiorą dodatkowo kurs komputerowy : Umiejętność posługiwania się narzędziami ArchiCAD i Artlantis Zdobycie umiejętności obsługi programu ArchiCAD w celu usprawnienia procesu projektowania i realizacji projektów projektów wnętrz Wykonywania rysunków technicznych projektów mieszkań Efektownego prezentowania prac w postaci wydruków Wykonywania profesjonalnych wizualizacji wnętrz

## interior design

Przygotowania rysunków do druku i drukowania Umiejętność posługiwania się narzędziami 3DsMax w zakresie modelowania i wizualizacji sceny (wnętrza) Wykonywania profesjonalnych wizualizacji wnętrz

Główne zagadnienia :

- zasady kompozycji w projektowaniu wnętrz mieszkalnych
- zasady ergonomii kuchnia, łazienka, małe biuro
- projektowanie wnętrz o małych powierzchniach mała łazienka, mała kuchnia, małe mieszkanie
- wykonywanie inwentaryzacji pomieszczeń i nanoszenie pomiarów na sporządzane plany
- kolor we wnętrzu
- światło sztuczne we wnętrzu
- materiałoznawstwo omówienie produktów dostępnych na rynku
- rysunek techniczny nauka zasad rysunku technicznego zgodnie z obecnymi normami budowlanymi
- przygotowanie profesjonalnego portfolio, zagadnienia praw autorskich do projektów
- przedstawienie projektów na rzucie poziomym, w przekrojach oraz w widokach
- historia sztuki zarys historii skupiający się na współczesności
- historia mebla zarys historii skupiający się na współczesnym designie
- rozmowa, uzgodnienia z klientem, umowy
- Tworzenie własnego modelu ściany, ona, drzwi, obiekty.
- Rysowanie zgodnie z wymiarami.
- Praca na warstwach. Zastosowanie warstw w bieżących projektach.
- Narzędzie strop tworzenie własnych podłóg, sufitów podwieszonych.
- Praca z bibliotekami zewnętrznymi, doładowanie obiektów do Archicada. Biblioteki dodatkowe, które otrzymuje kursant np. KLER, MARTELA, KOŁO SANITEC.
- Materiały ustawienie parametrów.
- Ustawianie projektu względem exportu do Artlantisa.
- Podstawowe informacje na temat aplikacji ARTLANTIS Ustawienia sceny w oświetleniu sztucznym (wstęp do zagadnienia) i dziennym.
- Teksturowanie sceny zewnętrznymi materiałami w Artlantisie.
- Wykorzystywanie shaderów.
- Obiekty Artlantisa.
- Wizualizowanie sceny w ustawieniach oświetlenia dziennego.
- Archicad rysunki techniczne rozwinięcia ścian,
- Drukowanie wszystkich rysunków niezbędnych do wykonania projektu wnętrza wraz z wykorzystaniem pracy na warstwach.
- Tworzenie obiektów podstawowych
- Tworzenie obiektów rozbudowanych
- Nadawanie Nazw obiektom
- Zaznaczanie obiektów
- Zmiana parametrów obiektów
- Właściwości obiektów znajdujących się w scenie
- Tworzenie obiektów za pomocą myszki i wpisywania parametrów
- Omówienie obiektów typu Nurbs
- Tworzenie obiektów Nurbs
- Modyfikowanie płaszczyzn Nurbs
- Omówienie obiektów złożonych
- Wyświetlanie obiektów w oknach widokowych
- Praca z warstwami
- Transformowanie obiektów w oknach widokowych
- Omówienie znaczenia Giza i Pivot pointu

## studiofo  $\overline{\partial}$ . • Praca z widokami

- 
- Grupowanie i łączenie obiektów.<br>• Praca z grupami obiektów
- Praca z grupami obiektów

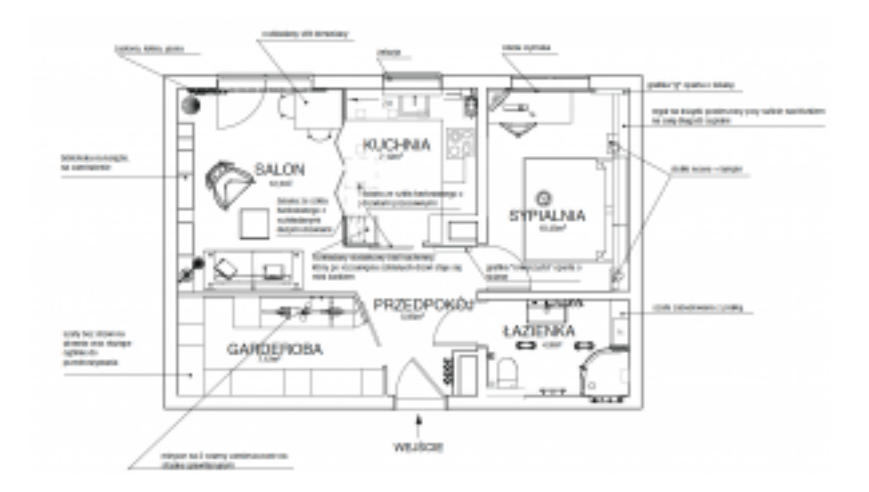

## NASZE KURSY DAJĄ

REZULTATY.

tel. (022) 257 14 56 tel. 509 832 574